Umweltdepartement Amt für Vermessung Bahnhofstrasse 16 und Geoinformation

Postfach 1213 6431 Schwyz Telefon 041 819 25 41

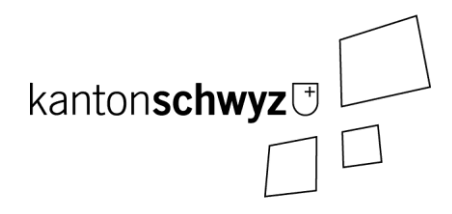

# **SZ\_Bodenaufwertung\_V1**

# **A182**

## **Modelldokumentation**

## **Impressum**

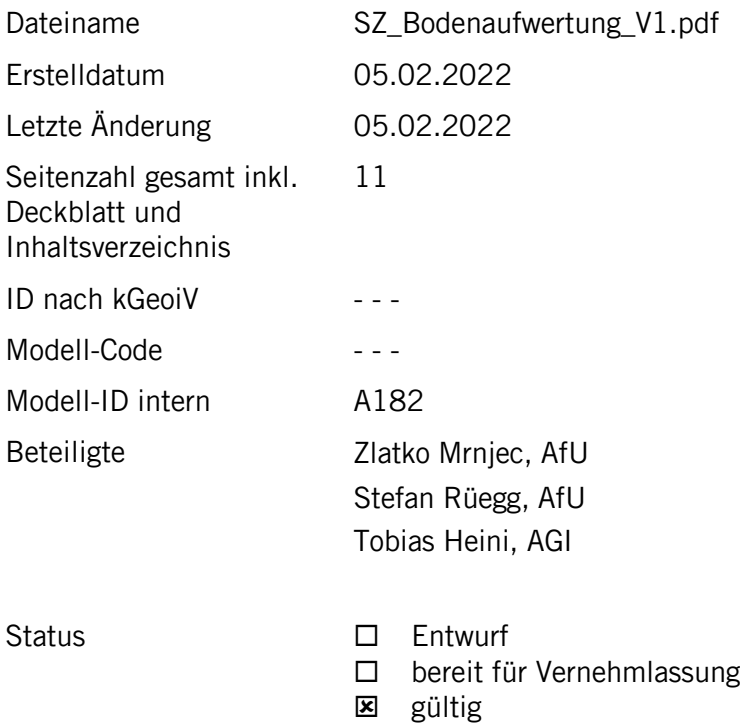

## **Historie**

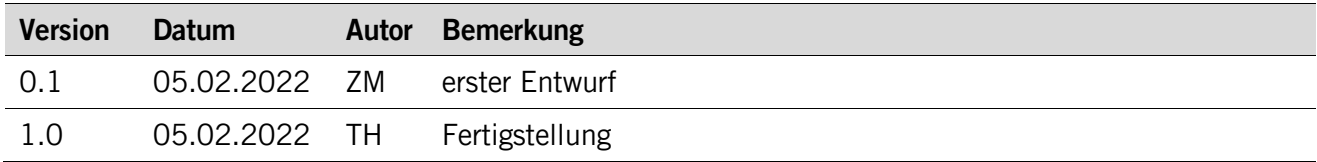

## **Koreferat**

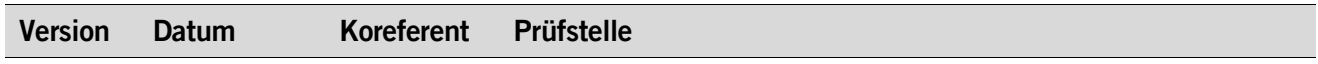

## **Referenzierte Dokumente**

<span id="page-1-1"></span><span id="page-1-0"></span>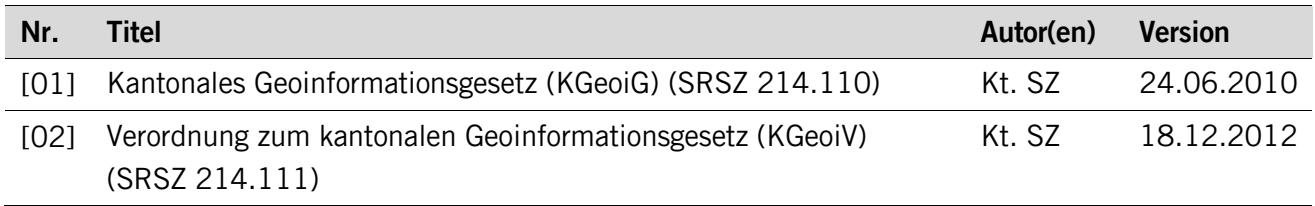

## Inhaltsverzeichnis

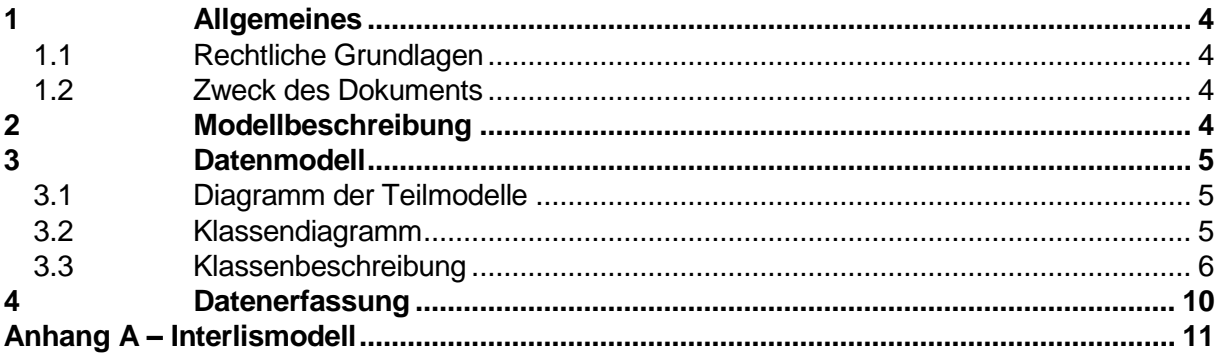

## <span id="page-3-0"></span>**1 Allgemeines**

#### <span id="page-3-1"></span>**1.1 Rechtliche Grundlagen**

Seit dem 1. Juli 2008 ist das Bundesgesetz über Geoinformation (GeoIG) in Kraft. Am 1. Juli 2012 erfolgte die vollständige Inkraftsetzung des kantonalen Geoinformationsgesetzes (KGeoiG) [\[01\].](#page-1-0)Es hat zum Ziel, verbindliche Vorgaben für die Erfassung, Modellierung und den Austausch von Geodaten festzulegen.

Am 1. Januar 2013 trat die kantonale Verordnung über Geoinformation (KGeoiV) in Kraft [\[02\].](#page-1-1) Sie präzisiert das KGeoiG in fachlicher sowie technischer Hinsicht und führt im Anhang 1 "Katalog der Geobasisdaten des Bundesrechts mit Zuständigkeit beim Kanton" und im Anhang 2 "Katalog der Geobasisdaten des kantonalen Rechts". Darin werden die Fachstellen definiert, welche für die Ausarbeitung eines Geodatenmodells zuständig sind.

Die gesetzliche Grundlage für die Hinweiskarte Bodenverwertung bildet die Abfallverordnung (Art. 18), der Sachplan Fruchtfolgeflächen vom 8. Mai 2020 (G7, G8), die Bodenstrategie vom 8. Mai 2020 (ZB2, ZB3, SB5) sowie die Abfallplanung (RRB 314/2021 vom 18. Mai 2021).

#### <span id="page-3-2"></span>**1.2 Zweck des Dokuments**

Dieses Dokument beschreibt den Geodatensatz:

• Bodenaufwertung (A182)

Es beschreibt den Aufbau und die Details des Geodatenmodells und dient somit der Nachvollziehbarkeit.

## <span id="page-3-3"></span>**2 Modellbeschreibung**

Das Modell baut sich aus den zweit Themen **Aufwertung** und **Hinweisflächen** auf. Das Thema **Aufwertung** mit seiner Klasse **Flaeche\_Aufwertung** wurden lediglich zwecks Vernehmlassung der Hinweiskarte modelliert, während **Hinweisflächen** die relevanten Daten umschreibt. Beide Themen enthalten indessen externe Kataloge und ermöglichen somit eine Weiterentwicklung der Erfassung.

## <span id="page-4-0"></span>**3 Datenmodell**

## <span id="page-4-1"></span>**3.1 Diagramm der Teilmodelle**

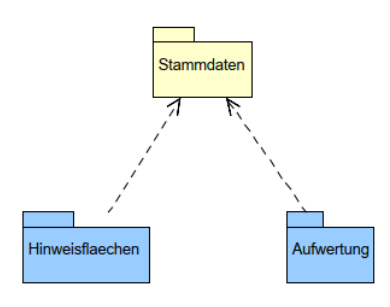

## <span id="page-4-2"></span>**3.2 Klassendiagramm**

#### **3.2.1 Thema Aufwertung**

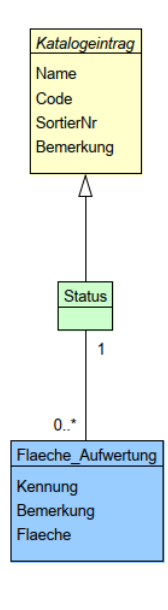

#### **3.2.2 Thema Hinweisflächen**

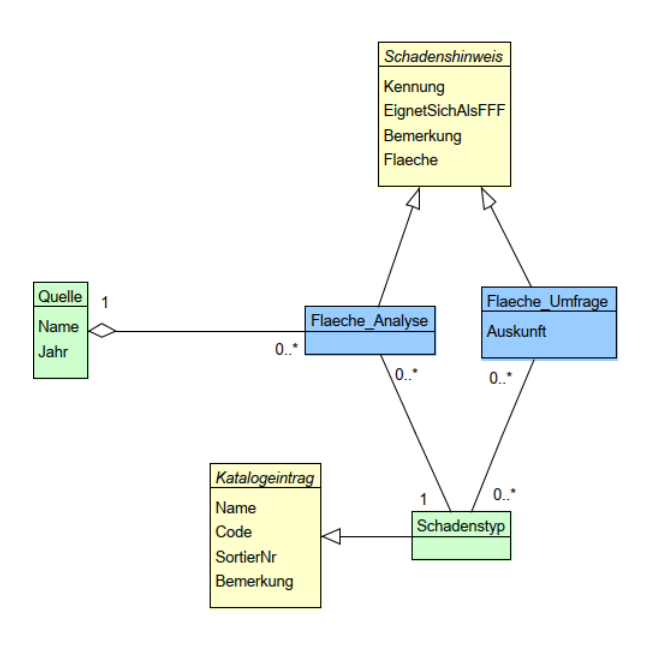

#### <span id="page-5-0"></span>**3.3 Klassenbeschreibung**

#### **3.3.1 Allgemeines**

In diesem Kapitel wird jede Klasse in tabellarischer Form beschrieben. Die Tabellenspalten sind:

- Name: Name des Attributes<br>• Anzahl: Anzahl der Werte für
- Anzahl: Anzahl der Werte für ein Attribut<br>1: Angabe eines Wertes zwing
	- Angabe eines Wertes zwingend
		- 0..1: kein oder ein Wert
		- 0..\*: kein, ein oder mehrere Werte möglich
- Typ: Typ des Wertebereiches eines Attributs; Wertebereiche sind: Text: Zeichenkette; freier Text<br>Zahl: Zahl: Nummer Zahl: Zahl; Nummer Datum: Datumsangabe Geometrie: Geometrie Aufzählung: Domains; Listen Struktur: zusammengesetzte Wertetypen (STRUCTURE)<br>Ja/Nein: Wertebereich vom Tvp Boolean Wertebereich vom Typ Boolean • Beschreibung: Erläuterung zum Attribut
- Nutzung: Die Verwendung des Attributs zum Beispiel beim Publizieren im WebGIS oder bei Datenabgaben
	- intern: Angabe über die verwaltungsinterne Nutzung
	- extern: Angabe über die öffentliche Nutzung

#### **3.3.2 Thema Stammdaten**

#### **Klasse Katalogeintrag**

Die Klasse **Katalogeintrag** enthält die allgemeinen, für alle Kataloge gemeinsamen Attribute. Die Klasse selber ist abstrakt und verfügt lediglich über Objekte spezialisierter Klassen.

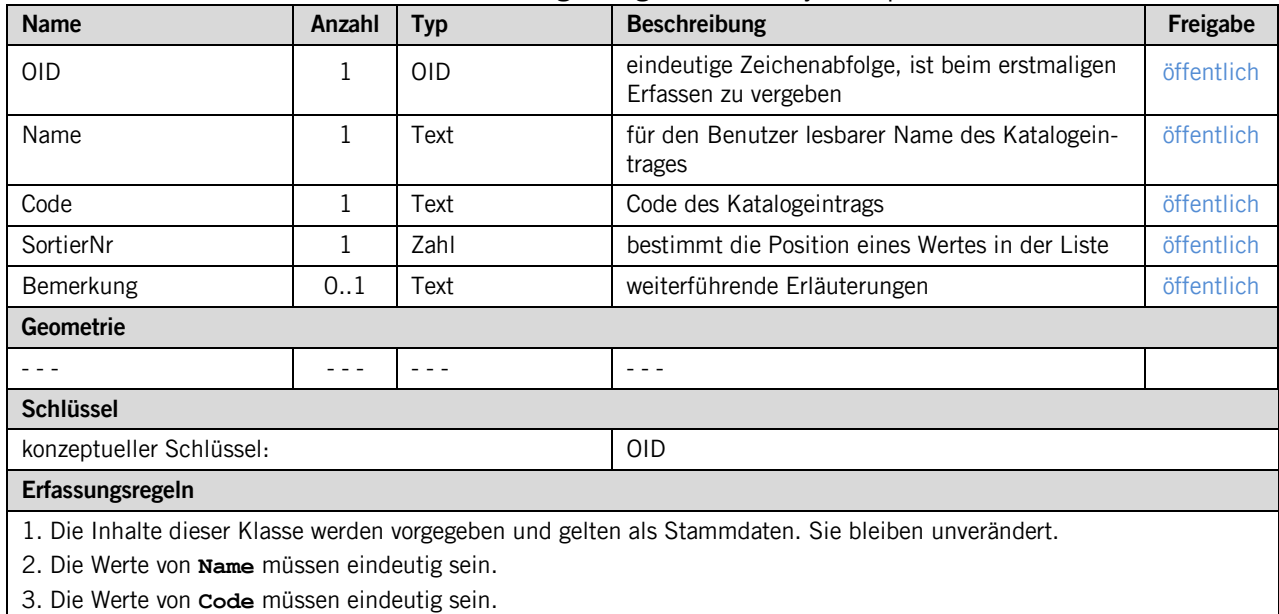

#### **Klasse Status**

Die Klasse **Status** erbt die Attribute der Klasse **Katalogeintrag**. Sie enthält die verschiedenen Status, welche eine Aufwertungsfläche annehmen kann und dient somit der Bewirtschaftung und Nachführung.

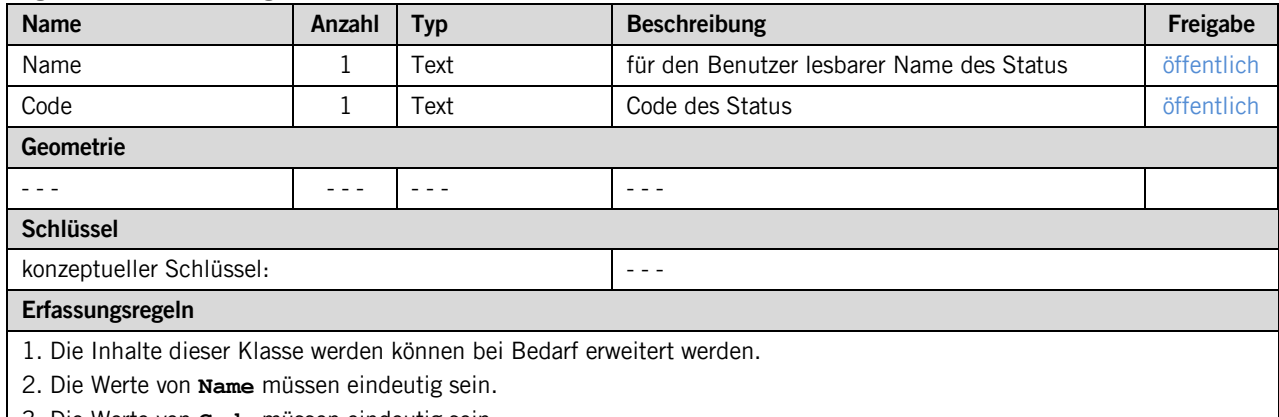

3. Die Werte von **Code** müssen eindeutig sein.

#### **Klasse Schadenstyp**

Die Klasse **Schadenstyp** erbt die Attribute der Klasse **Katalogeintrag**. Sie enthält die Bezeichnungen für die verschiedenen Arten von Beschädigungen.

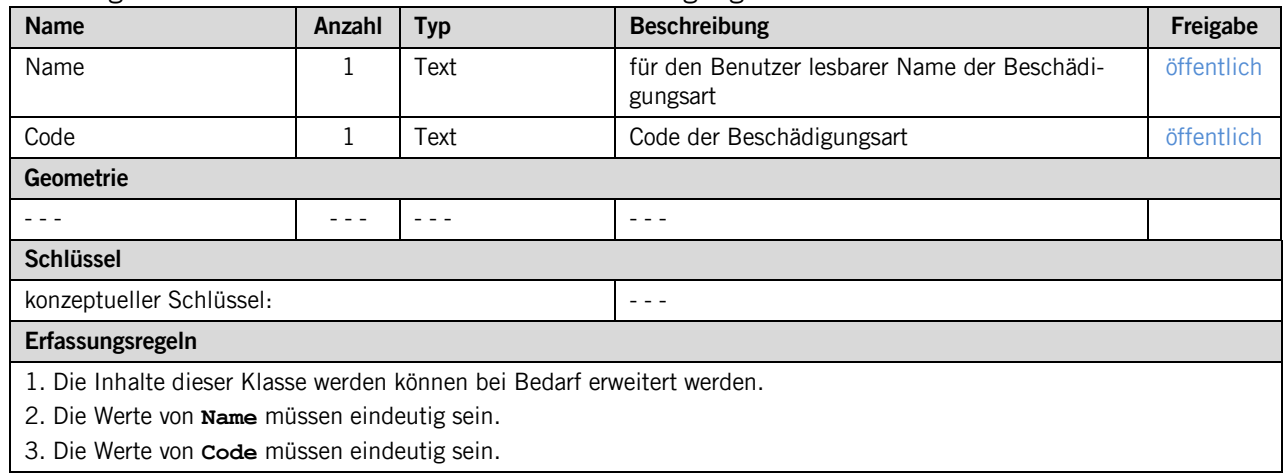

#### **3.3.3 Thema Aufwertung**

#### **Klasse Aufwertung**

Die Klasse **Flaeche\_Aufwertung** bildet sämtliche erfasste geschädigte Flächen ab.

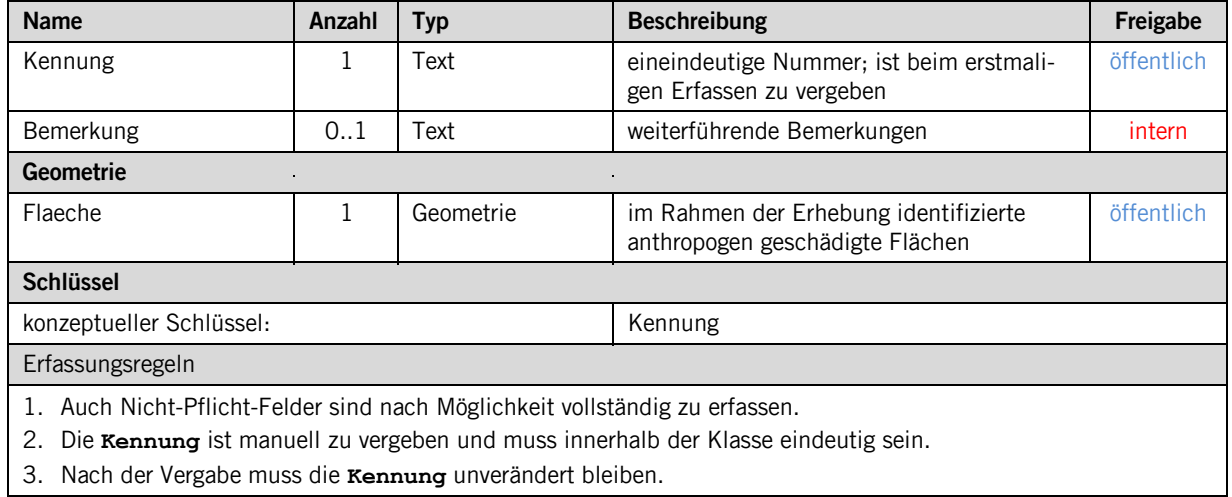

#### **3.3.4 Thema Hinweisflaechen**

#### **Klasse Schadenshinweis**

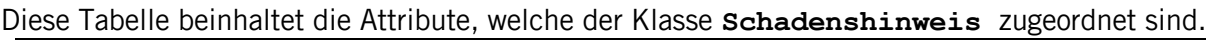

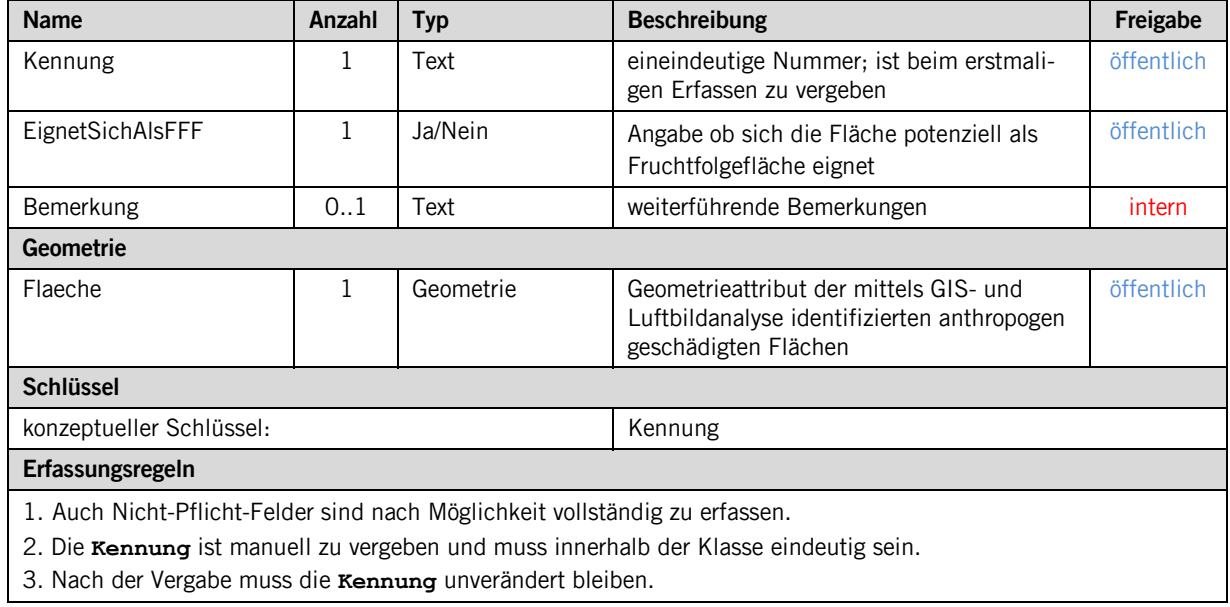

#### **Klasse Flaeche\_Analyse**

Die Klasse **Flaeche**\_**Analyse** erbt die Attribute der Klasse **Schandenshinweis**, enthält jedoch selbst keine.

#### **Klasse Flaeche\_Umfrage**

Diese Tabelle beinhaltet die Attribute, welche der Klasse Flaeche\_Umfrage zugeordnet sind.

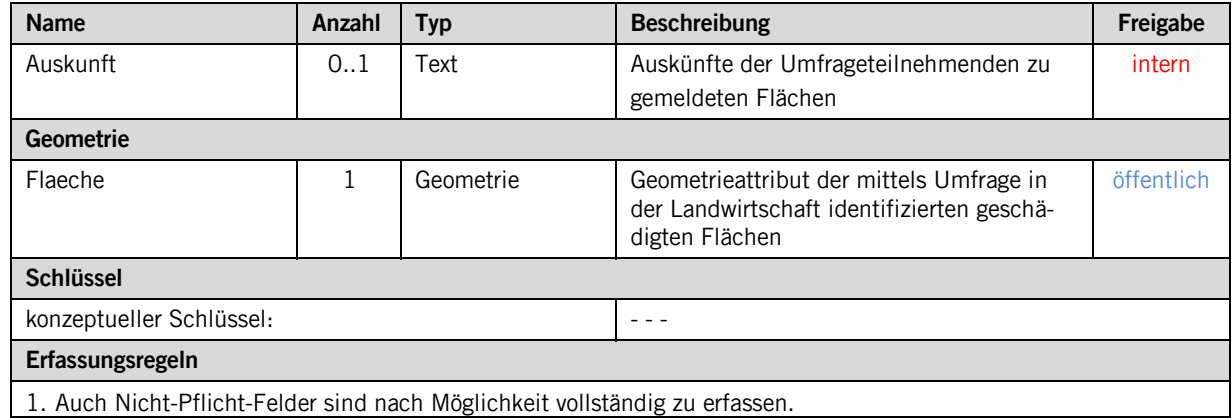

#### **Klasse Quelle**

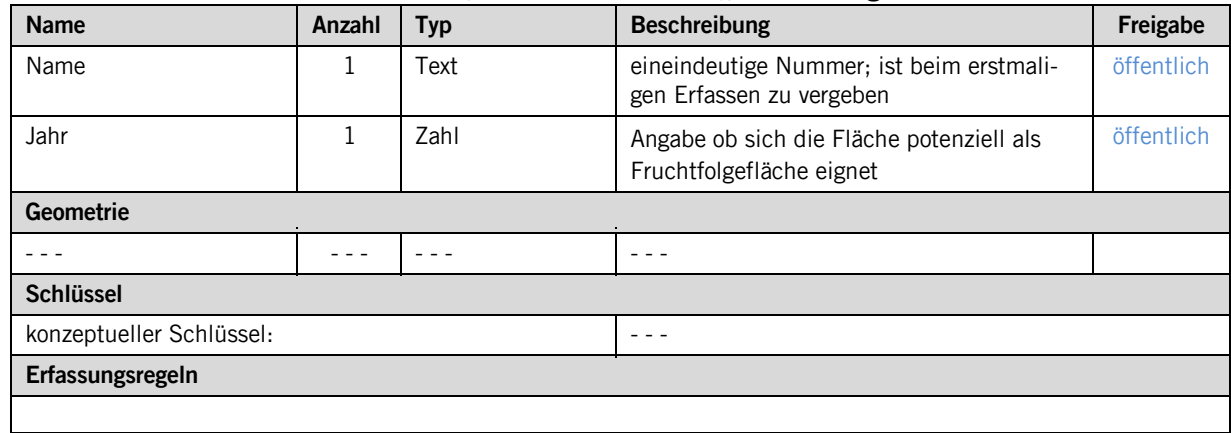

Diese Tabelle beinhaltet die Attribute, welche der Klasse **Quelle** zugeordnet sind.

### <span id="page-9-0"></span>**4 Datenerfassung**

Die Daten werden auf der GDI in einem mit ili2pg erstellen Postgresdatenbank-Schema gehalten und per QGIS bewirtschaftet. Sie müssen regelmässig nachgeführt und aktuell gehalten werden

## <span id="page-10-0"></span>**Anhang A – Interlismodell**

Das Modell ist unter <u>http://models.geo.sz.ch/AFU/</u> mit dem Namen «SZ\_Globalstrahlung\_V1» veröffentlicht und einsehbar.